The Official Guide to Preparing List Submissions via

## **Microsoft Excel**

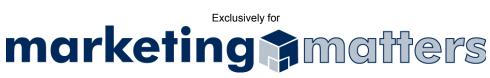

- 1. Open the file you intend to export
- 2. Select ALL of the cells containing information in your document (see Figure 1)

| _           |        |        |     | ls <u>D</u> ata <u>W</u> ir<br>🗟 🛍 💅 |            |           | ÷ ĝ↓ ≩↓      | 10         | 0% • 🕐 | Arial |          | • 10 •   | BIU       |           |
|-------------|--------|--------|-----|--------------------------------------|------------|-----------|--------------|------------|--------|-------|----------|----------|-----------|-----------|
| A1 = F_NAME |        |        |     |                                      |            |           |              |            |        |       |          |          |           |           |
|             | Α      | B      | C   | D                                    | E          | F         | G            | н          | 1      | J     | K        | L        | M         | N         |
| 1           | F_NAME | L_NAME | SAL | TITLE                                | COMPAN     | ADDR_01   | ADDR_02      | CITY       | STATE  | ZIP   |          | PHONE_2  |           |           |
| 2           | John   | Doe    | Mr. | Vice-Presi                           | Acme Inc.  | 123 Anyst | Ste. 101     | Mytown     | NY     | 12345 | 555-1234 | 555-6789 | me@acme   | .com      |
| 3           | Susan  | Smith  | Ms. | President                            | Genera En  | 1313 Mock | kingbird Ln. | Anytown    | TX     | 54321 | 555-4321 | 555-9876 | smitty@ge | nera.com  |
| 4           | Manny  | Pepper | Mr. | Director                             | Widgets n' | 704 House | er St.       | Coolsville | CA     | 32145 | 555-2314 | 555-4123 | manny@w   | dgets.com |
| 5           |        |        |     |                                      |            |           |              |            |        |       |          |          |           |           |
| 6           |        |        |     |                                      |            |           |              |            |        |       |          |          |           |           |
| 7           |        |        |     |                                      |            |           |              |            |        |       |          |          |           |           |

3. Select Format > Column > AutoFit Selection from the drop-down menu (see Figure 2)

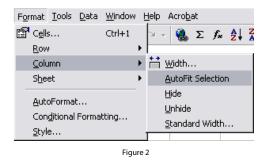

- 4. Select File > Save As from the drop-down menu
- 5. Use the Save as type drop-down option to select Text (Tab delimited) (see Figure 3)

| Save As                                                                      |                                                                                                    | ? 🗙          |
|------------------------------------------------------------------------------|----------------------------------------------------------------------------------------------------|--------------|
| Save in:                                                                     | 🛫 My Documents (H:) 💽 + 🖻 🔞 🗙 📸 🖬 👻 Tools 🗸                                                                                                    |              |
| History<br>History<br>My Documents<br>(H:)<br>Desktop<br>Desktop<br>Favortes | Cord Palettes<br>Cord Flasteter<br>Cord Flasteter<br>Cord Fl |              |
| My Network<br>Places                                                         | File name: TheList.txt  Save as type: Text (Tab delimited) (*.txt) Ca                                                                                                    | ave<br>incel |
|                                                                              | Figure 3                                                                                                    |              |

6. Click Save to save your file.

Note: Please name your file using the following file naming convention: Order#\_Clientname\_List.txt

 Email your file, as an attachment, to <u>list@mymarketingmatters.com</u>.
 Note: Please use the following naming convention when submitting your file: Order#\_Clientname\_List.txt